# Eğitimde Robot Programlama

Ozan COŞKUNSERÇE

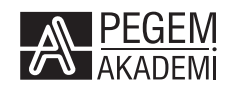

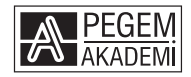

Dr. Öğr. Üyesi Ozan COŞKUNSERÇE

### **EĞİTİMDE ROBOT PROGRAMLAMA**

### ISBN 978-625-7582-04-9 DOI 10.14527/ 9786257582049

#### Kitap içeriğinin tüm sorumluluğu yazarına aittir.

#### © 2021, PEGEM AKADEMİ

Bu kitabın basım, yayım ve satış hakları Pegem Akademi Yay. Eğt. Dan. Hizm. Tic. A.Ş.ye aittir. Anılan kuruluşun izni alınmadan kitabın tümü ya da bölümleri, kapak tasarımı; mekanik, elektronik, fotokopi, manyetik kayıt ya da başka yöntemlerle çoğaltılamaz, basılamaz, dağıtılamaz. Bu kitap T.C. Kültür ve Turizm Bakanlığı bandrolü ile satılmaktadır. Okuyucularımızın bandrolü olmayan kitaplar hakkında yayınevimize bilgi vermesini ve bandrolsüz yayınları satın almamasını diliyoruz.

Pegem Akademi Yayıncılık, 1998 yılından bugüne uluslararası düzeyde düzenli faaliyet yürüten **uluslararası akademik bir yayınevi**dir. Yayımladığı kitaplar; Yükseköğretim Kurulunca tanınan yükseköğretim kurumlarının kataloglarında yer almaktadır. Dünyadaki en büyük çevrimiçi kamu erişim kataloğu olan **WorldCat** ve ayrıca Türkiye'de kurulan **Turcademy.com** tarafından yayınları taranmaktadır, indekslenmektedir. Aynı alanda farklı yazarlara ait 1000'in üzerinde yayını bulunmaktadır. Pegem Akademi Yayınları ile ilgili detaylı bilgilere http://pegem.net adresinden ulaşılabilmektedir.

1. Baskı: Mayıs 2021, Ankara

Yayın-Proje: Halenur Apaydın Dizgi-Grafik Tasarım: Tuğba Kaplan Kapak Tasarım: Pegem Akademi

Baskı: Ay-bay Kırtasiye İnşaat Gıda Pazarlama ve Ticaret Ltd. Şti. Çetin Emeç Bulvarı 1314. Cadde No: 37A-B Çankaya/ANKARA Tel: (0312) 472 58 55

> Yayıncı Sertifika No: 36306 Matbaa Sertifika No: 46661

#### **İletişim**

Macun Mah. 204. Cad. No: 141/A-33 Yenimahalle/ANKARA Yayınevi: 0312 430 67 50 - 430 67 51 Dağıtım: 0312 434 54 24 - 434 54 08 Hazırlık Kursları: 0312 419 05 60 İnternet: www.pegem.net E-ileti: pegem@pegem.net WhatsApp Hattı: 0538 594 92 40

### **Dr. Öğr. Üyesi Ozan COŞKUNSERÇE**

Orta Doğu Teknik Üniversitesi, Bilgisayar ve Öğretim Teknolojileri Eğitimi Bölümü'nden 2004 yılında mezun olmuştur. Anadolu Üniversitesi Bilgisayar ve Öğretim Teknolojileri ana bilim dalında 2015 yılında doktora derecesini almıştır. 2004-2016 yılları arasında Milli Eğitim Bakanlığına bağlı okullarda Bilişim Teknolojileri Öğretmeni olarak görev yapmıştır. 2016 yılında Nevşehir Hacı Bektaş Veli Üniversitesi, Eğitim Fakültesi, Bilgisayar ve Öğretim Teknolojileri Eğitimi Bölümünde göreve başlamış ve halen bu bölümde öğretim üyesi olarak görevini sürdürmektedir. Araştırma ilgi alanlarını; karma öğrenme, sosyal ağlar, etkileşimli ortam tasarımlarında kullanılabilirlik, teknoloji-kültür etkileşimi ve entegrasyonu, blok tabanlı ve robot programlama oluşturmaktadır. Robot programlama konusunda yayınlanmış akademik çalışmaları bulunmaktadır. Lisans öğrencilerine yönelik olarak "Eğitimde Robot Programlama Uygulamaları" dersini üç yıldır yürütmektedir. Ayrıca çeşitli seviyelerde okullarda robot programlama üzerine eğitimler vermiştir.

E-posta: coskunserce@nevsehir.edu.tr

**ORCID No:** 0000-0002-1230-324X

### **ÖN SÖZ**

Eserin içeriği, programlama ve robotik konusunda hiçbir ön bilgiye sahip olmadığı halde derslerinde robotik etkinliklere yer vermek isteyen öğretmenler ve öğretmen adayları, programlama-robot programlama konularında çalışmak isteyen öğrenciler temel alınarak oluşturulmuştur. Robotlar ve robot programlama eğitim alanında oldukça ilgi duyulan ve güncel bir konu olarak ön plana çıkmaktadır. Robotik etkinlikler öğrenciler tarafından eğlenceli bulunmakta, eğitimciler çeşitli bilimsel yayınlarla ortaya koyulan eğitsel faydaları nedeni ile derslerinde robotik etkinliklere yer vermek istemektedir. Robotik gibi yeni teknolojilerin eğitim alanında kullanımında yapılan en büyük hata teknolojinin kullanımına çok fazla odaklanılması ve pedagojinin arka planda bırakılmasıdır. Bu hatanın tekrarlanmaması için kitabın içeriğinde öncelikle eğitim alanında hangi robotik teknolojilerin bulunduğu incelenmiş ve eğitimde farklı durumlarda uygulanabilecek doğru ve etkin robotik uygulamaları tavsiye edilmiştir. Bu açıdan kitabın içeriği sadece robotik teknolojisinin uygulanmasına odaklanan kitaplardan farklılaşmaktadır.

Uygulama bölümünde ise Scratch tabanlı bir blok tabanlı programlama aracı olan Mblock 5 kullanılarak programlamanın temel kavramları anlatılmıştır. Mblock 5 ile birçok robotik bileşen kontrol edilebilmektedir. Bu nedenle kitaptaki robotik uygulamalar farklı robotik kitler ve kontrol kartları ile gerçekleştirilebilmektedir. Kitabın içeriğinde robot programlama uygulamaları için okullarda yaygın şekilde kullanılan Mbot eğitsel robot kiti tercih edilmiştir. Eğitsel robot kitleri kullanım kolaylığı sunması nedeni ile eğitimde birçok alanda kolay bir şekilde uygulanabilmektedir. Son olarak robotik alanında güncel bir konu olan ve Mblock 5 ile birlikte gelen yapay zeka uygulamalarına yer verilmiştir.

Kitabın yazım sürecinde benden desteğini esirgemeyen kıymetli eşim Meryem COŞKUNSERÇE'ye, basımda emeği geçen PEGEM çalışanlarına ve yöneticilerine teşekkürü borç bilirim.

Ozan COŞKUNSERÇE

### **İÇİNDEKİLER**

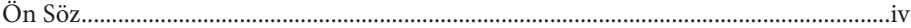

### 1. BÖLÜM ROBOTLAR VE EĞİTİM

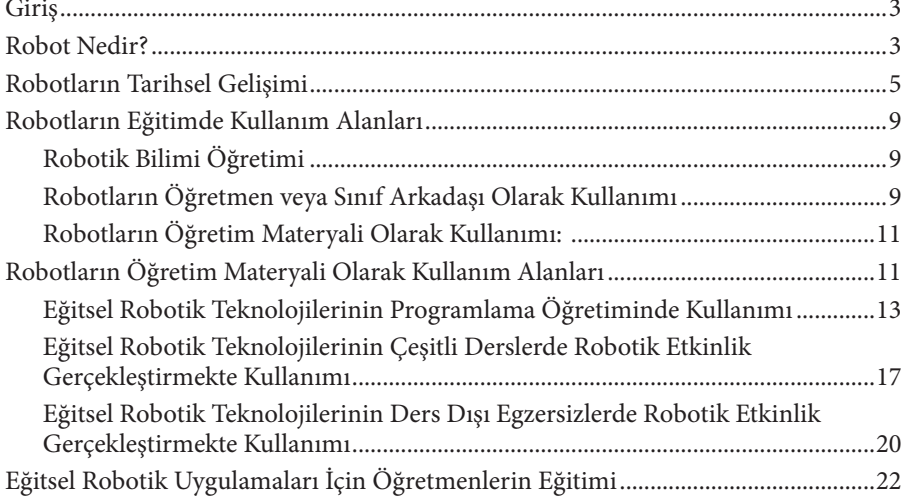

### 2. BÖLÜM EĞİTİM ALANINDA KULLANILAN **ROBOT TEKNOLOJİLERİ**

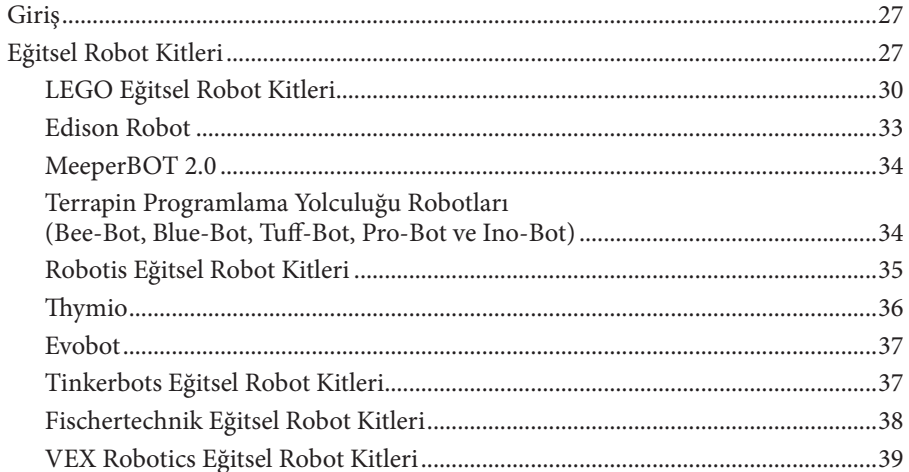

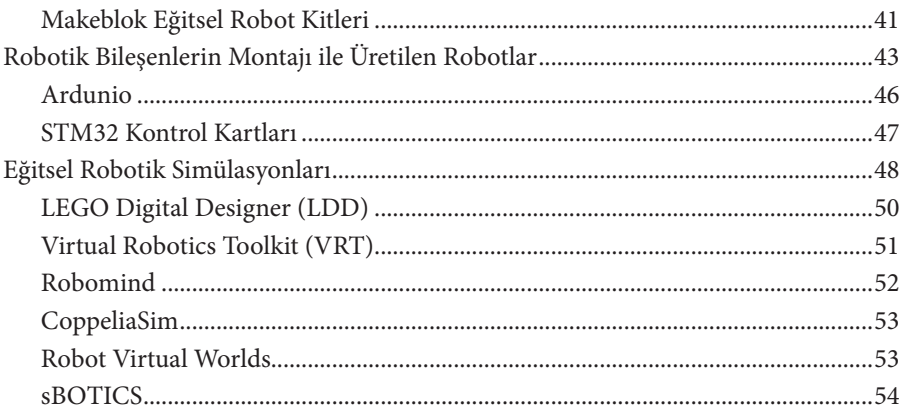

### 3. BÖLÜM **MBLOCK'U TANIYALIM**

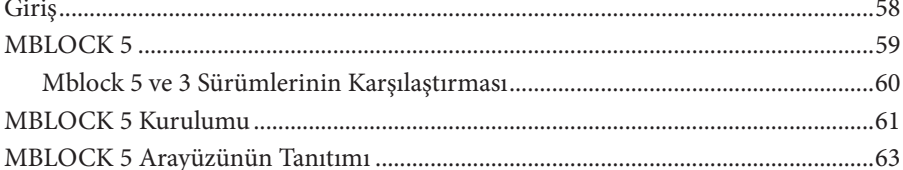

### 4. BÖLÜM

### **MBLOCK 5 İLE PROGRAMLAMAYA GİRİŞ**

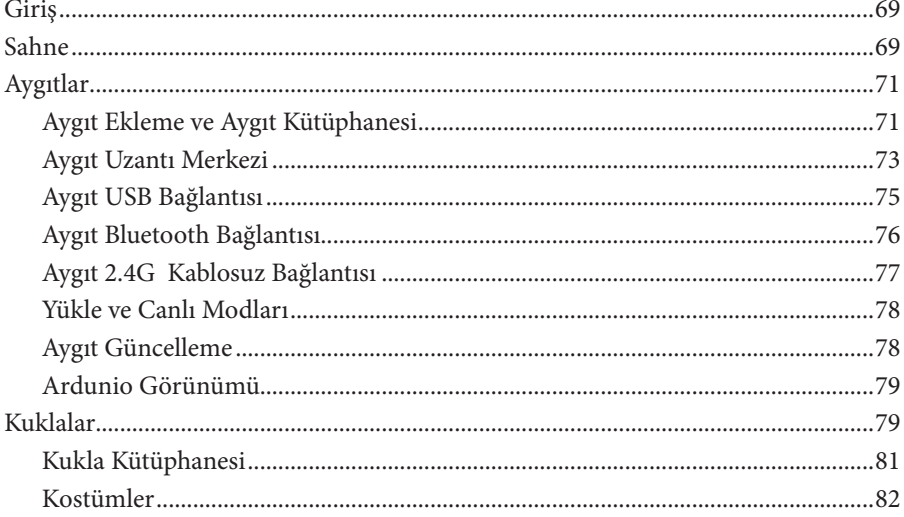

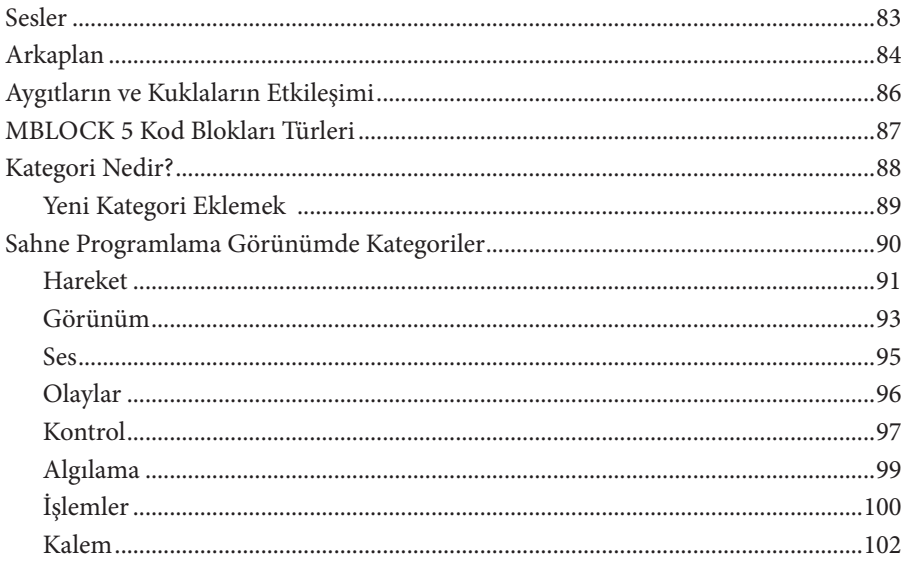

### 5. BÖLÜM PROGRAMLAMA TEMEL KAVRAMLARI

### Sahnede Görüntülenen Tablo ile Listeye Veri Girişi Yapmak ..............................120

### 6. BÖLÜM

### MBOT VE ROBOTIK BILEŞENLERİN PROGRAMLANMASI

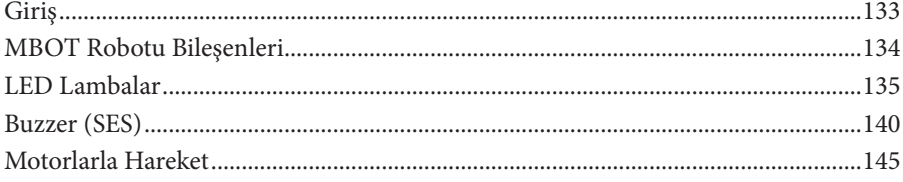

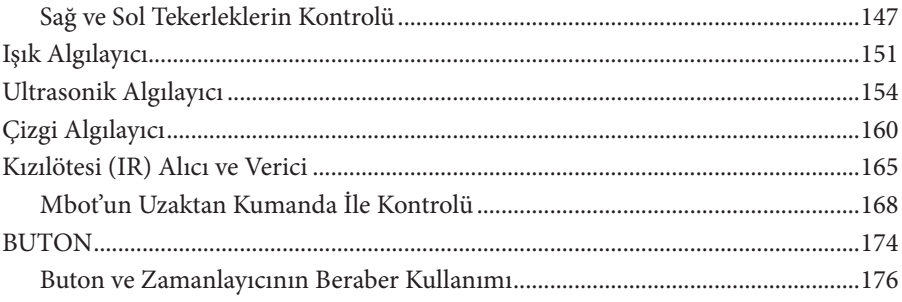

### 7. BÖLÜM YAPAY ZEKA UYGULAMALARI

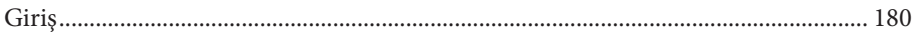

### **ŞEKİLLER LİSTESİ**

### **1. BÖLÜM**

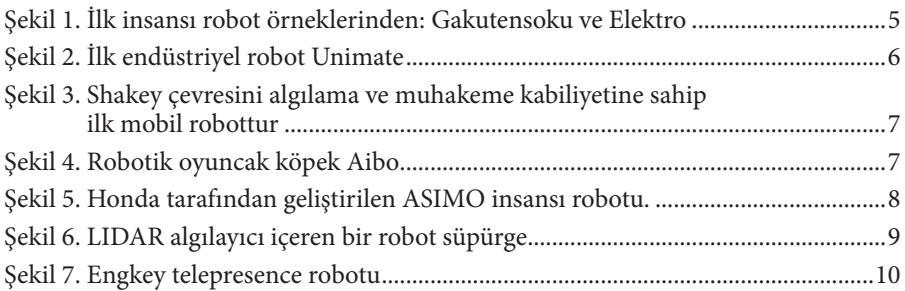

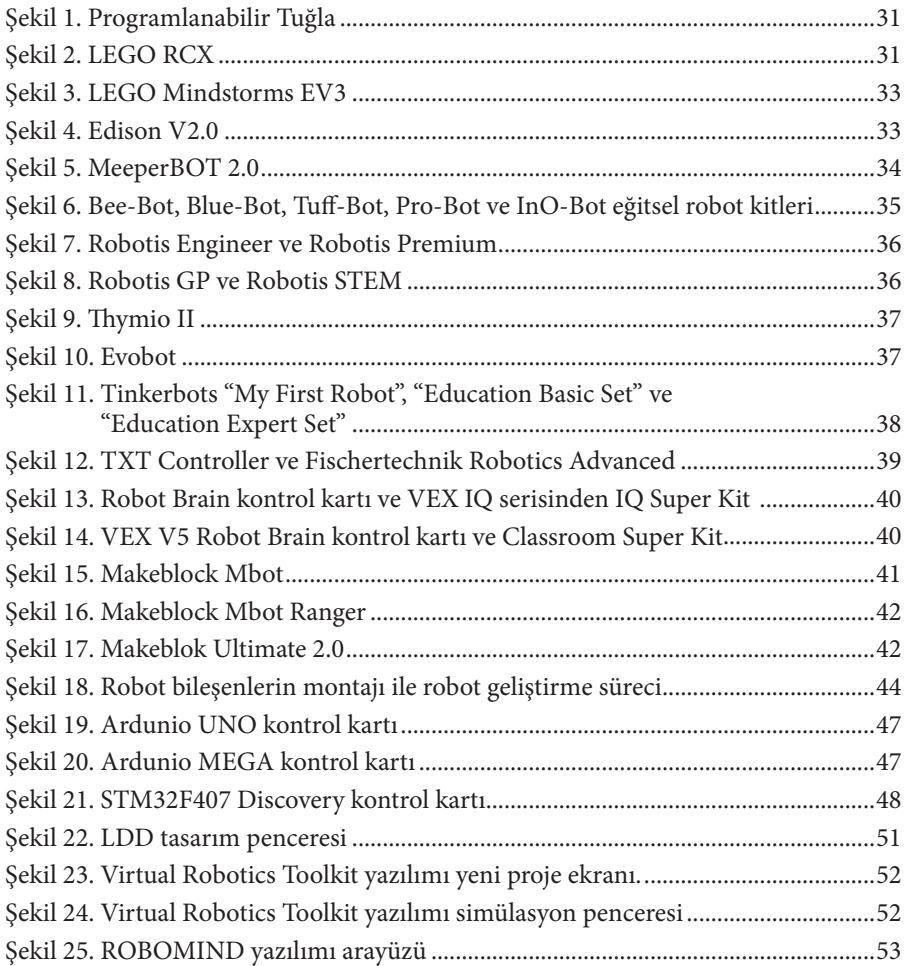

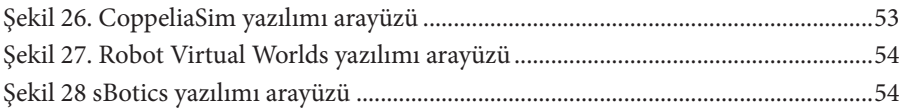

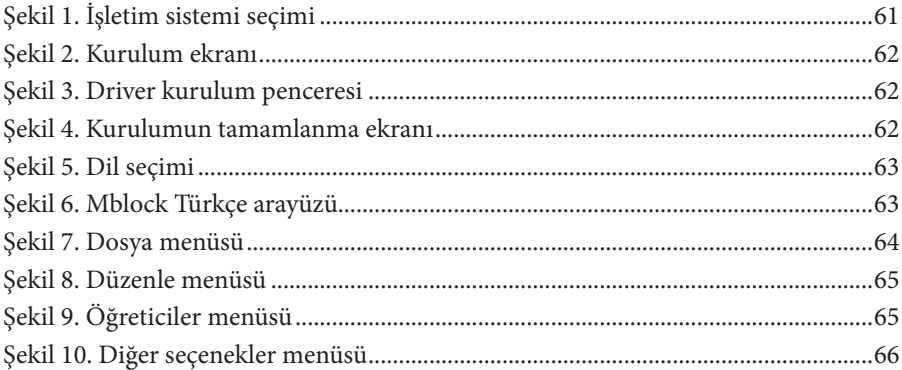

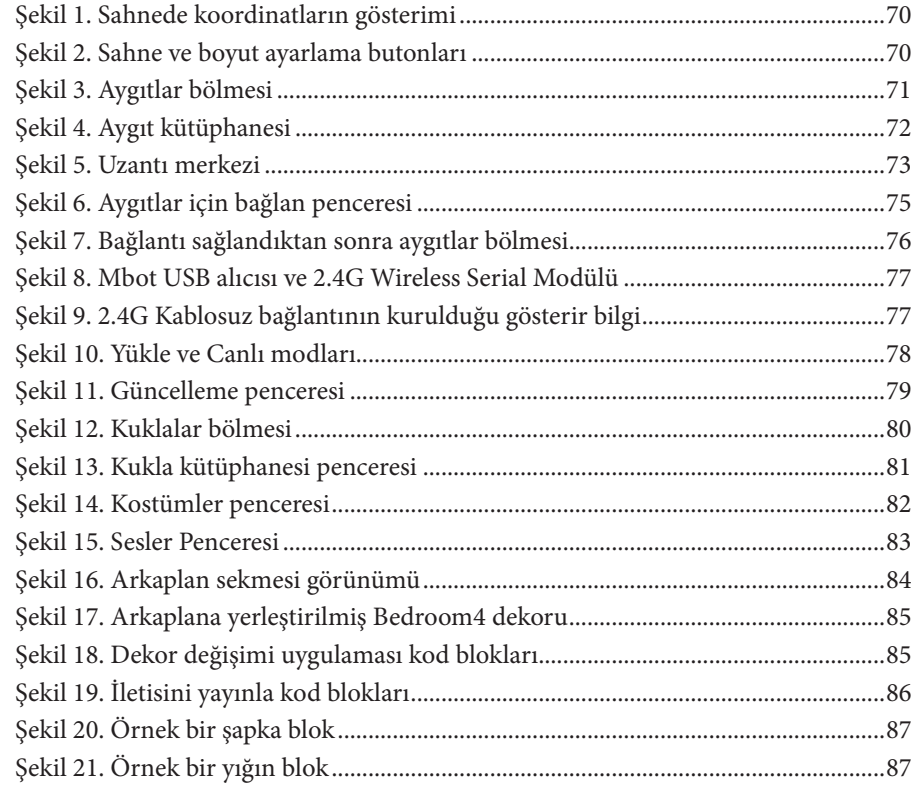

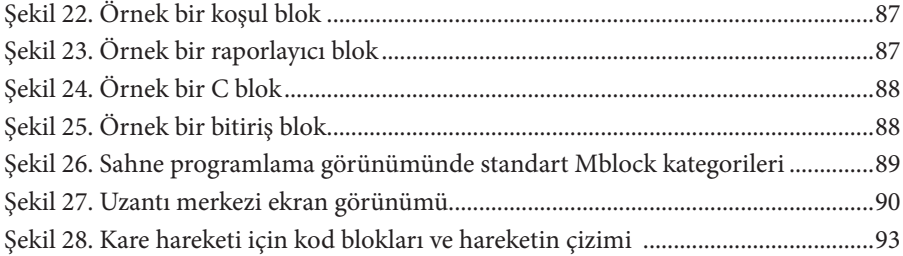

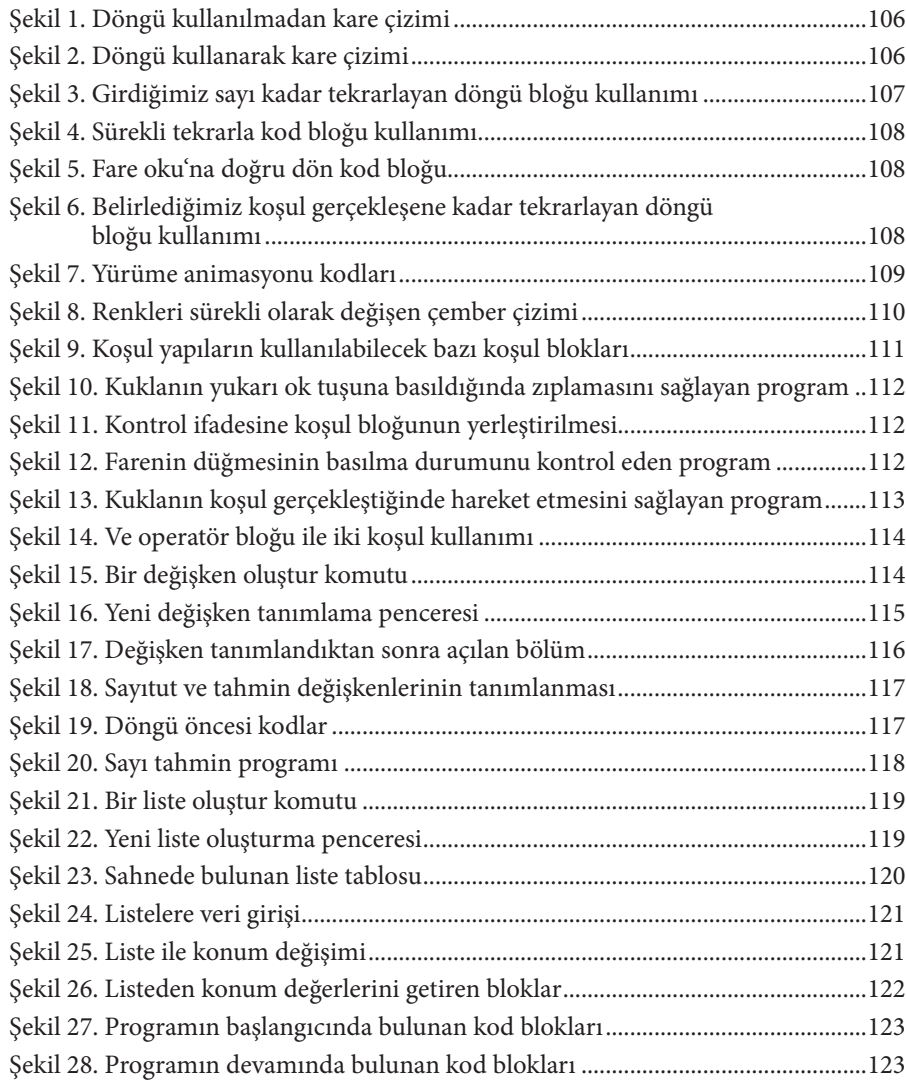

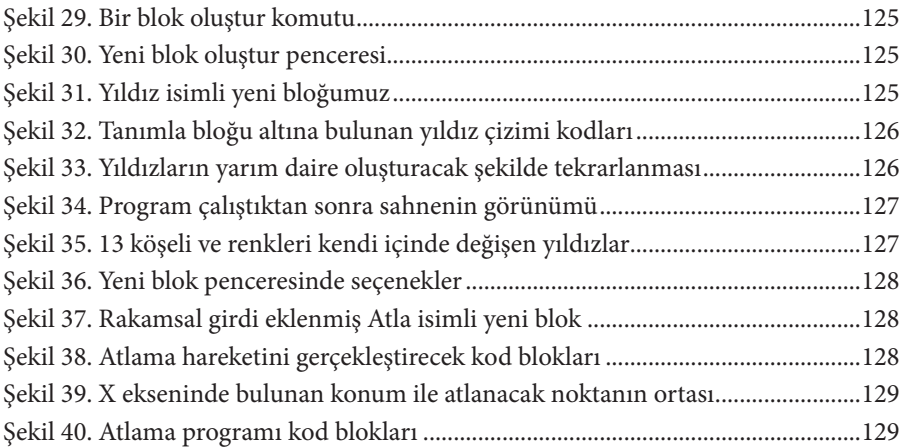

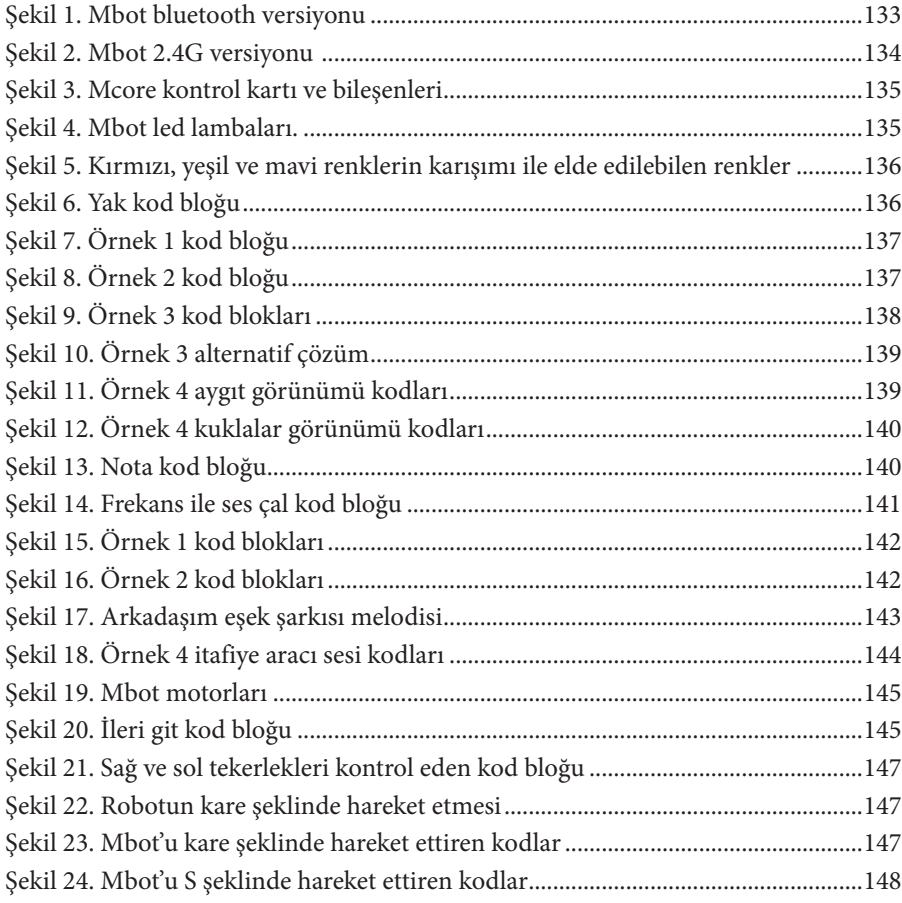

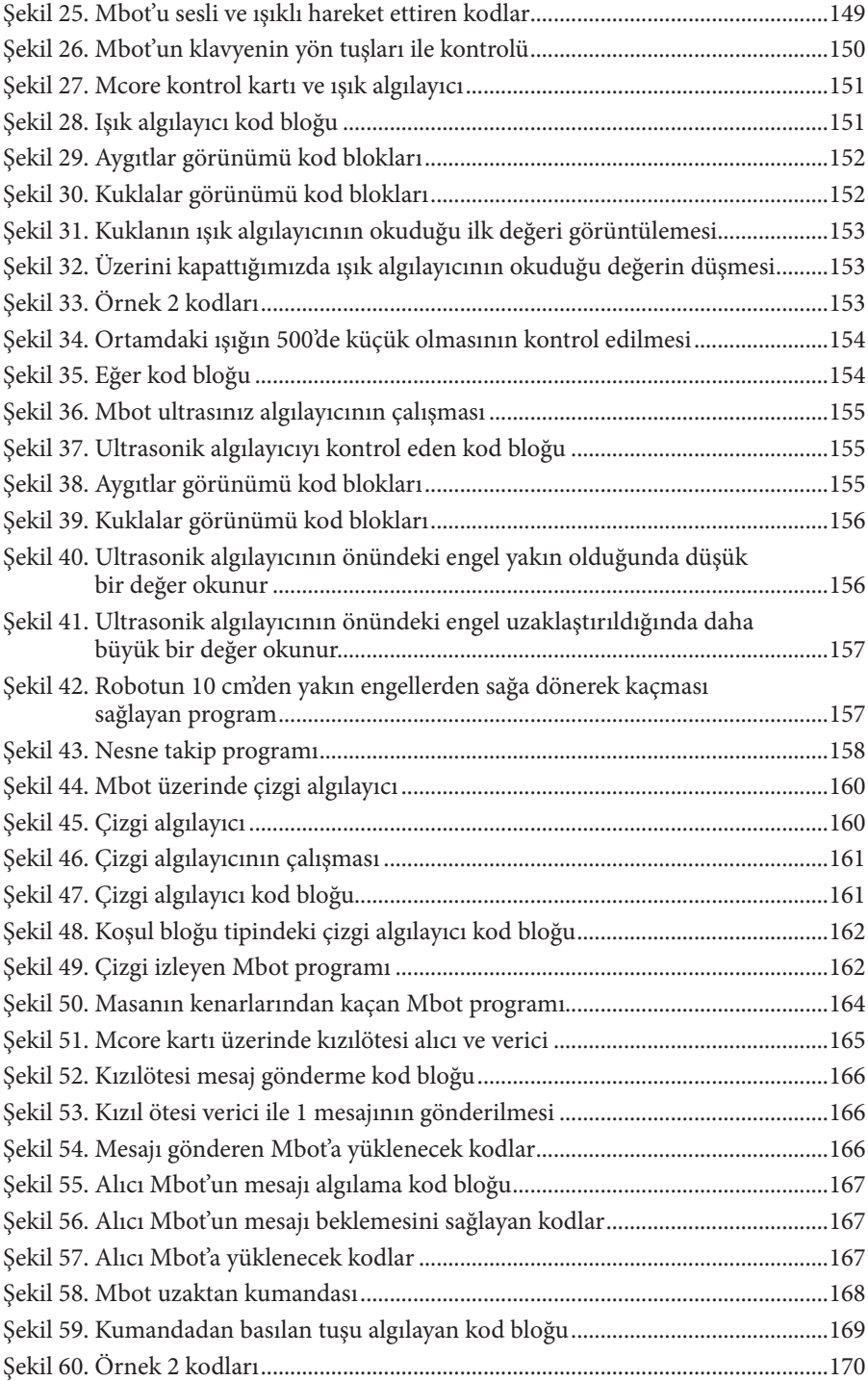

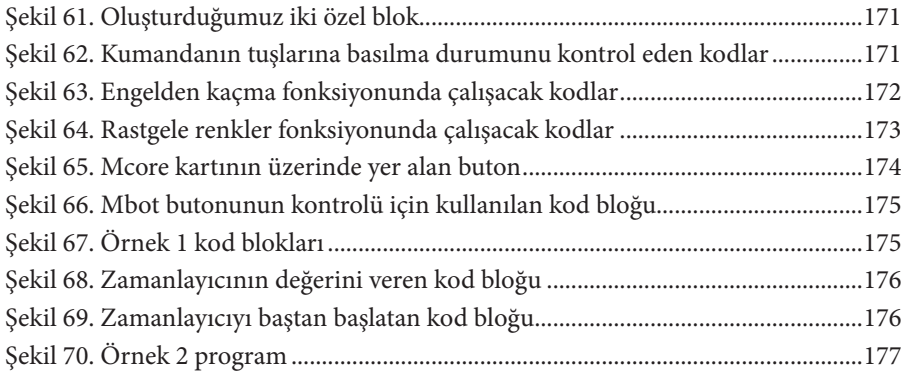

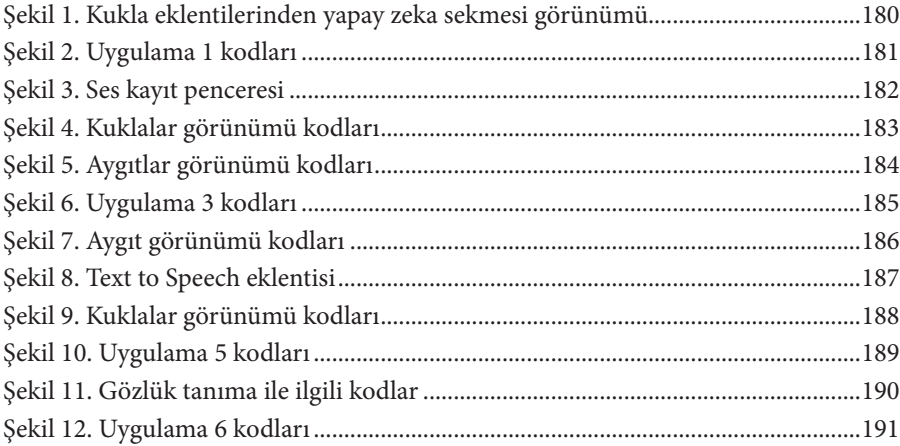

### **TABLOLAR LİSTESİ**

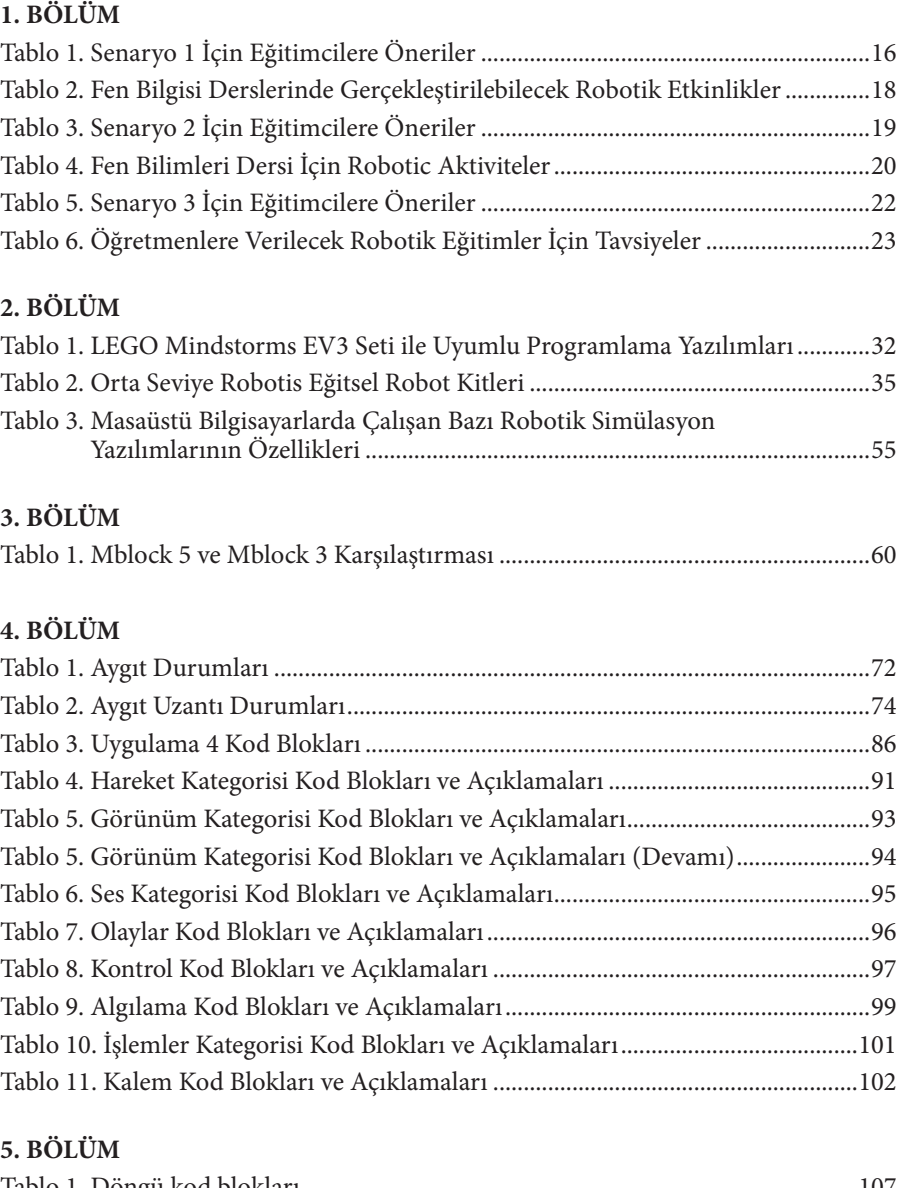

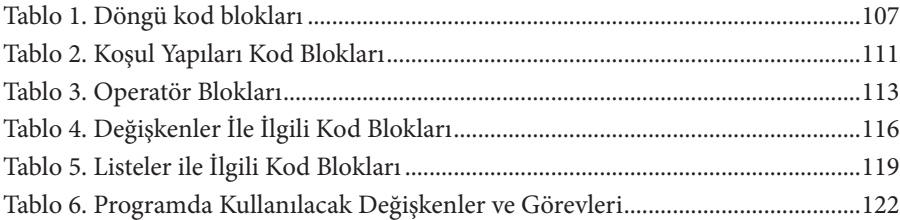

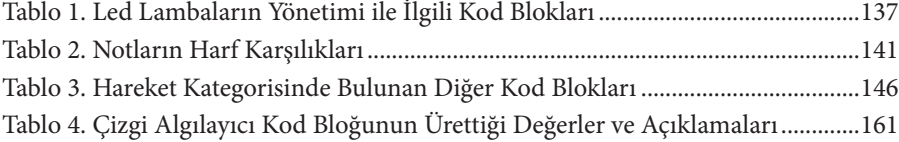

### ROBOTLAR VE EĞİTİM

### **Amaçlar**

Bu bölümü bitirdiğinizde:

- Robotu tanımlayabilecek,
- Robotların tarihsel gelişimini açıklayabilecek,
- Robotların eğitimde kullanım alanlarını açıklayabilecek,
- Robotların eğitimde öğretim materyali olarak kullanılabileceği alanları açıklayabilecek,
- Eğitimde robotların çeşitli kullanım örneklerinde ne tür tercihlerin yapılabileceğini açıklayabilecek,
- Öğretmenlerin eğitsel robotik uygulamaları gerçekleştirebilmek için hangi becerilere sahip olması gerektiğini açıklayabilecek,

### **İçindekiler**

- **GİRİS**
- ROBOT NEDİR?
- ROBOTLARIN TARİHSEL GELİŞİMİ
- ROBOTLARIN EĞİTİMDE KULLANIM ALANLARI
	- • Robotik bilimi öğretimi
	- • Robotların öğretmen veya sınıf arkadaşı olarak kullanımı
	- • Robotların öğretim materyali olarak kullanımı
- ROBOTLARIN ÖĞRETİM MATERYALİ OLARAK KULLANIM ALANLARI
	- • Eğitsel Robotik Teknolojilerinin Programlama Öğretiminde Kullanımı
	- • Eğitsel Robotik Teknolojilerinin Çeşitli Derslerde Robotik Etkinlik Gerçekleştirmekte Kullanımı
	- • Eğitsel Robotik Teknolojilerinin Ders Dışı Egzersizlerde Robotik Etkinlik Gerçekleştirmekte Kullanımı
- EĞİTSEL ROBOTİK UYGULAMALARI İÇIN ÖĞRETMENLERİN EĞİTİMİ

### **Özet**

Modern anlamda robotun tanımı; "algılayıcıları ile çevrelerinden veri toplayabilen, bu verileri işleyerek sonuçlarına göre fiziki tepkiler verebilen ve çevreleri ile veri alış verişi yapabilen makinelerdir" şeklinde yapılabilmektedir. Robot kelimesi ilk defa Çek oyun yazarı, romancı ve gazeteci Karel Čapek tarafından 1920'de oynanan tiyatro oyunu Rossum's Universal Robots'ta kullanmıştır. Robotlar gelişimlerinin ilk dönemleri için fiziksel olarak insansı robotlar ve endüstriyel robotlar olarak ikiye ayrılabilmektedir. İnsansı robotlar daha çok teknoloji gösterimi amaçlı olarak kısıtlı sayılarda üretilmişken, endüstriyel robotlar çok sayıda üretilmiş ve farklı üretim alanlarında aktif olarak kullanılmışlardır. Kendi eylemleri hakkında mantık yürütebilen ilk genel amaçlı mobil robot olan Shakey, Silikon Vadisi'nde yer alan SRI International bilimsel araştırma enstitüsü tarafından 1966 ile 1972 yılları arasında geliştirmiştir. Robotların ve robotik bileşenlerin fiyatlarının düşmesi ve daha ulaşılabilir hale gelmesi ile birlikte, robotların eğitsel amaçlarla kullanımı da giderek yaygınlaşmaktadır. Bu ilginin giderek artması ile dünya eğitsel robot pazarında 2018 yılında elde edilen 778 milyon dolar cironun, 2023 yılında 1 milyar 680 milyon dolar seviyesine yükselmesi beklenmektedir. Robotların eğitimde kullanımı, kullanım biçimine göre üç başlık altında toplanabilmektedir: 1. robotik bilimi öğretimi, 2. robotların öğretmen veya sınıf arkadaşı olarak kullanımı ve 3. robotların öğretim materyali olarak kullanımı.

### **GİRİŞ**

2011 yılında Almanya'da düzenlenen Hannover Fuarında ilk defa ortaya atılan Endüstri 4.0 terimiyle tanımlanan yeni bir sanayi devrimi sürecinin içerisinde olduğumuz düşünülmektedir. Endüstri 4.0 ile üretimin bilgisayar kontrollü olarak yürütülerek insan emeğinin azaltılması, üretim hatalarının giderilmesi, esnek bir üretim anlayışı ile tüketicinin siparişine göre ürün ortaya koyulması ve üretimin hızlandırılması hedeflenmektedir (Eğilmez, 2017). Bu üretim anlayışında insan işgücünün en aza indirilmesi, üretimin bilgisayar kontrollü robotlarla gerçekleştirilmesi sayesinde olabilecektir. International Labour Office (2018) tarafından yayınlanan bir raporda, robotların 2005 ile 2014 yılları arasında gelişmiş ülkelerde istihdamda % 14'lük bir düşüşe neden olduğu belirlenmiştir. Sanayi üretiminde meydana gelen bu değişim sürecinde üreticilerin ve ülkelerin rekabet gücünü koruyabilmesi için robotların üretimi ve bilgisayar kontrolü konularında bilgili işgücüne ihtiyaç duyulmaktadır. Bu işgücünün yetiştirilebilmesi için okullarda uygulanan öğretim programlarında değişime ihtiyaç duyulduğu gibi, öğretmenleri robotik ve programlama alanlarında bilgilendiren ve bu konuların önemi hakkında farkındalık oluşturan eğitim faaliyetlerine ihtiyaç duyulmaktadır.

Robotların geliştirilmesi ve kontrolüne yönelik işgücü ihtiyacının sonucu olarak robotların gündemde yer alması yanında, robotların eğitsel amaçlarla kullanımı da son yıllarda oldukça ilgi çeken bir konudur. Robot bileşenlerinin fiyatlarının düşmesi ile birlikte eğitimde birçok alanda robot teknolojileri kullanılmaktadır. Yapılan birçok çalışmada robot programlama etkinliklerinin eğitimde farklı alanlarda kullanımının eğitsel faydaları ortaya koyulmuştur. Gelecekte robotların toplumun önemli bir parçası olması beklenmektedir. Gelecek nesilleri bu duruma hazırlamak için robot teknolojisinin sınıf eğitiminin ayrılmaz bir parçası olması gerekmektedir (Takacs et al., 2016). Bu bölümde robotların tanımı, tarihçesi ve eğitimde kullanımı konularına yer verilecektir.

### **ROBOT NEDİR?**

Robotun birçok farklı tanımı yapılmıştır. Türk Dil Kurumu sözlüğünde (n.d.) robotun tanımını "belirli bir işi yerine getirmek için manyetizma ile kendisine çeşitli işler yaptırılabilen otomatik araç" olarak geçmektedir. Merriam-Webster. (n.d.) robotun tanımını "bağımsız olarak hareket edebilme (yürüme veya tekerlekler üzerinde yuvarlanma gibi) ve karmaşık eylemler gerçekleştirme (nesneleri kavramak ve hareket ettirmek gibi) açısından canlı bir yaratığa benzeyen bir makine" şeklinde yapmıştır. Moravec (2021) robotları, "görünüş olarak insana benzemese veya insan benzeri bir şekilde işlevler yerine getirmese de, insan çabasının